Mons. Luis Cabrera nombrado Arzobispo de la Arquidiócesis de Guayaquil

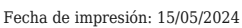

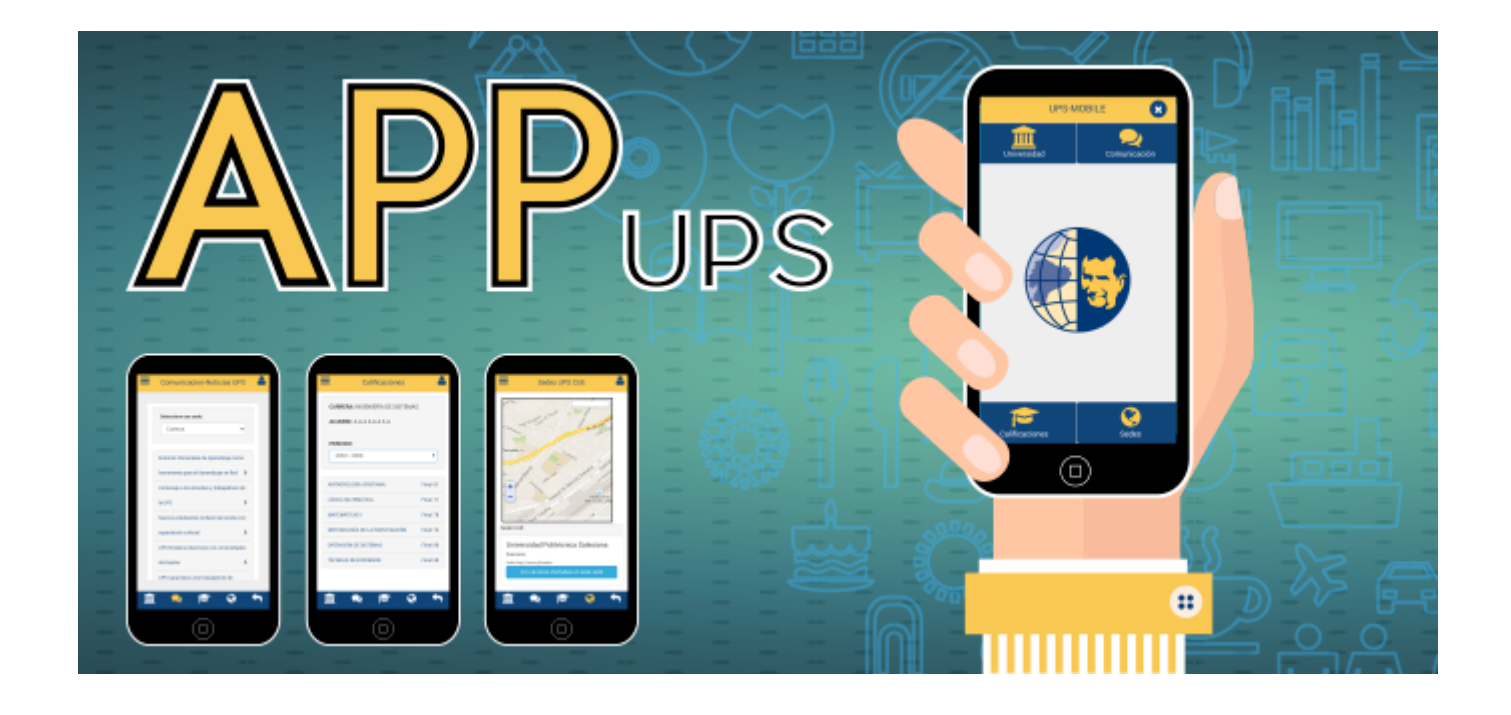

La Universidad Politécnica Salesiana tiene el gusto de informar que en pocas semanas estará disponible la APLICACIÓN MOVIL de la UPS, con la cual las/os alumnas/os, docentes de la institución y el público en general podrán acceder a los servicios de la universidad.

La aplicación móvil será disponible gratuitamente para los dispositivos móviles (celulares, Tablet, IPad, etc.) y es compatible con diversos sistemas operativos como IOS de Apple, Android y Microsoft Mobile, ofreciendo al público las siguientes funcionalidades:

– Información general de la UPS

- Acceso a noticias del portal web de la UPS
- Conexión con las redes sociales
- Consulta de calificaciones
- Recepción de mensajes
- Directorio institucional
- Ubicación georeferenciada de las Sedes

## Las descargas las pueden realizar desde:

- Dispositivos con sistema operativo Android: GooglePlay
- Dispositivos con sistema operativo IOS: AppStore
- Dispositivos con sistema operativo: [Windows Phone](http://http://www.windowsphone.com)

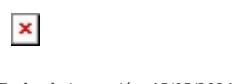

Fecha de impresión: 15/05/2024

Mons. Luis Cabrera nombrado Arzobispo de la Arquidiócesis de Guayaquil

[Ver noticia en www.ups.edu.ec](http://www.ups.edu.ec/noticias?articleId=3174205)